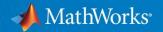

### Real-World Wireless Signals in MATLAB

Mike McLernon
Development Manager, Communications Products
May 30, 2019

© 2016 The MathWorks, Inc.

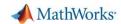

### Agenda

- An example application of SDR and satellites
- Demo WLAN image transmission
- Software-defined radio with MATLAB and Simulink
- Building a practical digital receiver
- Q&A
- Workshop to install RTL-SDR support package on laptops

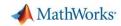

### Es'hail 2 / QO-100

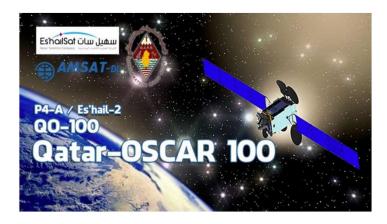

- The geostationary satellite Es'hail-2 (QO-100) carrying amateur radio transponders is now in a geostationary orbit at 25.9° East.
- These are the first amateur radio transponders to be put into geostationary orbit and they are expected to link radio amateurs from Brazil to Thailand.

https://amsat-uk.org/2016/05/21/eshail-2-geo-p4a-transponder-freqs/https://amsat-uk.org/satellites/geo/eshail-2/

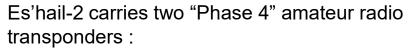

- 2400 MHz (250 kHz bandwidth for conventional analog operations) and
- 10450 MHz (8 MHz bandwidth transponder for experimental digital modulation schemes and DVB amateur television)

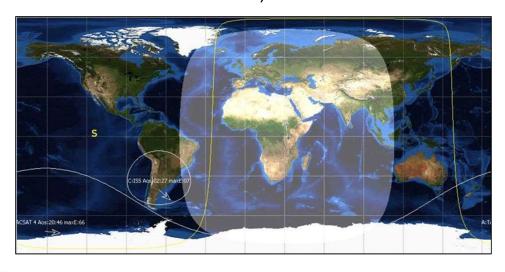

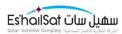

3

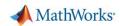

### Es'hail 2 / QO-100

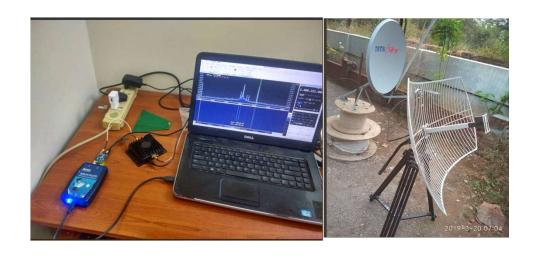

- Equipment:
  - ADALM-PLUTO
  - CN0417 driver (2.4 GHz)
  - Yosoo- EDUP EP-AB003 8W WiFi Signal Extender
  - Antenna

https://twitter.com/r4d10n/status/1108225024622641152

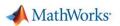

## **DEMO**

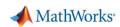

### Software-Defined Radio (SDR) with MATLAB and Simulink

### Why?

- Quickly design and build transceivers
- Work with standards-based signals (FM, ADS-B, WLAN, LTE, etc.)
- Easily interface with SDR hardware to validate design in a real environment

#### How?

- Design and build transceivers easily with MATLAB and Simulink
- Validate transceiver designs using simulated channels (AWGN, Multipath Fading, etc.)
- Send and receive baseband I/Q samples over the air with SDR platforms

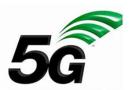

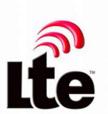

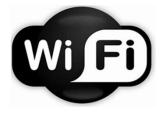

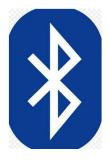

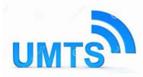

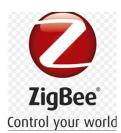

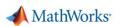

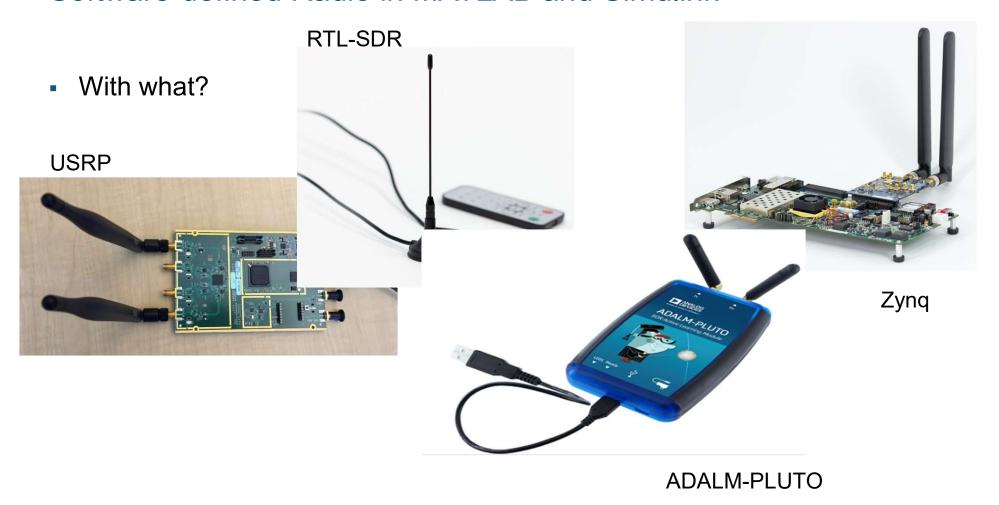

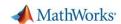

#### Software-Defined Radio (SDR)

Search MathWorks.com

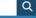

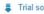

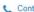

#### 

#### MATLAB and Simulink Hardware Support for SDR

MATLAB and Simulink provides support packages for popular SDR hardware. You can communicate with these SDR platforms directly from MATLAB and Simulink to perform radioin-the-loop testing, prototyping, and hands-on learning.

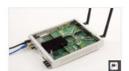

USRP® Networked, Bus, and X Series SDRs

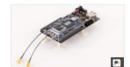

Zyng SDR, including PicoZed SOM and ZC706 or ZedBoard with Analog Devices RF FMC card

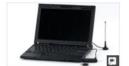

RTL-SDR Radio

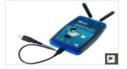

ADALM-PLUTO Radio Support from Communications System Toolbox

USRP® Embedded Series (E310)

#### Over-the-Air Testing

· 5G/LTE/WLAN: Waveform Generation, Simulation, Measurement and Over-the-Air Testing within MATLAB (46:17) -Video

#### Prototyping

- · Getting Started with Software-Defined Radio using MATLAB and Simulink (21:55) - Video
- · QPSK Receiver Using Analog Devices

#### Hands-On Learning

- · Software-Defined Radio Using MATLAB & Simulink and the RTL-SDR - Ebook
- Digital Communications System Engineering with Software-Defined

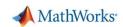

# Software-Defined Radio Using MATLAB & Simulink and the RTL-SDR With what?

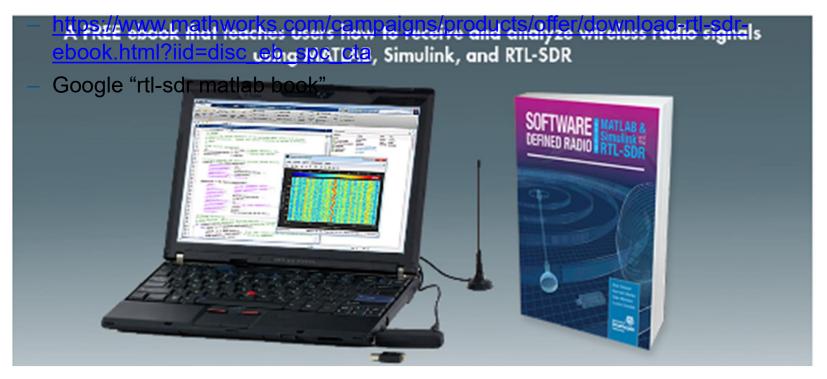

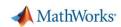

#### MATLAB and Simulink Based Books

Search Books

Books → Q

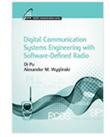

# Digital Communication Systems Engineering with Software-Defined Radio

Written for students, *Digital Communication Systems Engineering with Software-Defined Radio* provides readers with a practical approach to learning software-defined radio concepts. The book helps readers attain a first-hand understanding of critical design trade-offs and issues. Topics include signal and system overview,

probability review, digital communications review, and multi-carrier modulation.

An introduction to MATLAB and Simulink is included in an appendix. In addition, a supplemental set of MATLAB code files is available for download.

Get companion software

#### About This Book

Di Pu, Worcester Polytechnic Institute

Alexander M. Wyglinski, Worcester Polytechnic Institute

Artech House, 2013

ISBN: 978-1-60807-525-6

Language: English

Buy Now at Amazon.com

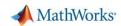

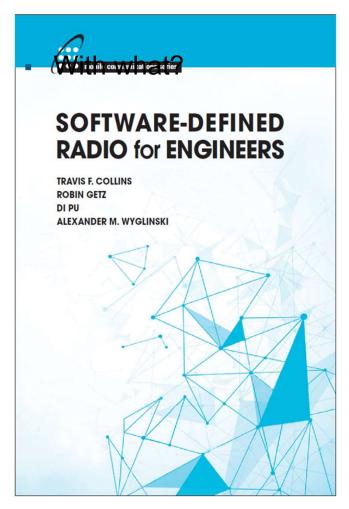

- PDF available at <a href="http://analog.com">http://analog.com</a> for <a href="free:FREE">FREE</a>
- Covers the difficult topics (i.e. synchronization) that most other comms books shy away from

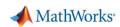

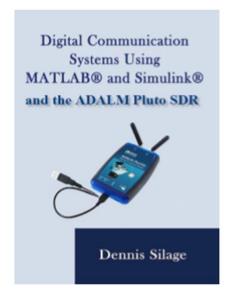

DANALOS ADALM-PLUTO

SDR Active Learning Module

#### Product Overview

The easy to use ADALM-PLUTO active learning module (PlutoSDR) helps introduce electrical engineering students to the fundamentals of software-defined radio (SDR), radio frequency (RF), and wireless communications. Designed for students at all levels and from all backgrounds, the module can be used for both instructor-led and selfdirected learning to help students develop a foundation in real-world RF and communications that they can build on as they pursue science, technology, or engineering degrees.

#### Connecting RF Theory with RF Practice

The PlutoSDR works as a portable lab that, when used with a host, can augment classroom learning. MATLAB® and Simulink® are two of the many software packages supported by PlutoSDR, and it provides an intuitive graphical user interface (GUI) so students can learn faster, work smarter, and explore more.

#### Made for Teachers, Students, and Self-Learners

The PlutoSDR features independent receive and transmit channels that can be operated in full duplex. The active learning module can generate or acquire RF analog signals from 325 MHz to 3800 MHz at up to 61.44 megasamples per second (MSPS). Small enough to fit in a shirt pocket, the PlutoSDR is completely self-contained and entirely USB powered with the default firmware. Because PlutoSDR is enabled by libiio drivers, it supports OS X® Windows® and Linux® which allows students to learn and explore on a variety of devices.

With dozens of available online tutorials for SDR-based projects, PlutoSDR boasts labs and teaching material covering topics such as ADS-B aircraft position, receiving NOAA and Meteor-M2 weather satellite imagery, GSM analysis, listening to TETRA signals, pager decoding, and many more!

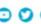

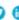

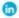

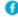

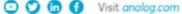

#### **Features**

- Portable self-contained RF learning module
- Cost-effective experimentation platform
- RF coverage from 325 MHz to 3.8 GHz
- ► Flexible rate, 12-bit ADC and DAC
- One transmitter and one receiver (female SMA, 50 Ω)
- Half or full duplex
- MATLAB, Simulink support

- GNU Radio sink and source blocks
- Libiio, a C, C++, C#, and Python API
- USB 2.0 interface
- Plastic enclosure
- USB powered
- Up to 20 MHz of instantaneous bandwidth (complex I/Q)

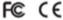

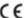

#### Kit Includes

Analog Devices PlutoSDR active learning module

Two antennas (824 MHz to ~894 MHz/ 1710 MHz to ~2170 MHz)

One 15 cm SMA cable

One USB cable

To purchase this active learning module, visit analog.com/plutosdr.

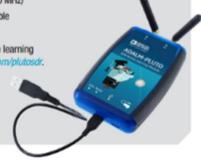

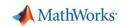

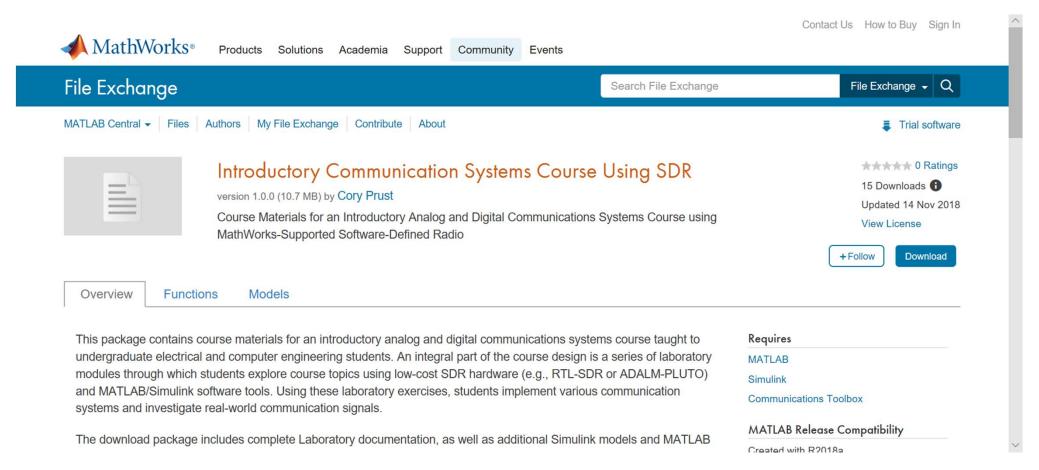

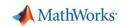

My system works perfectly under simulated multipath fading and AWGN!

Why does my receiver get 50% BER when I use SDR radios?

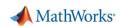

- Overcome the hardware!
  - Noisy front end
  - I/Q imbalance
  - Phase noise
  - DC offsets
  - Carrier frequency offsets
  - Timing skew

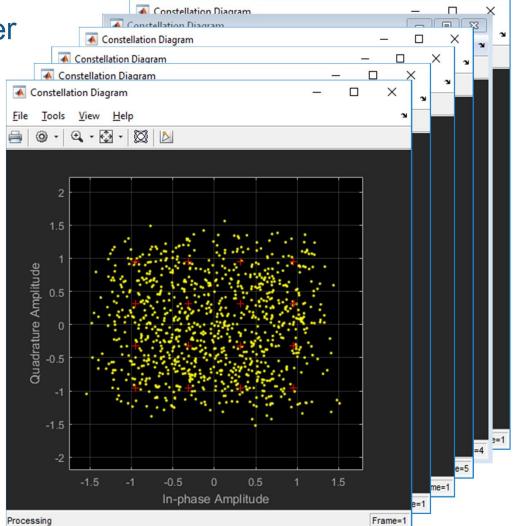

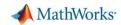

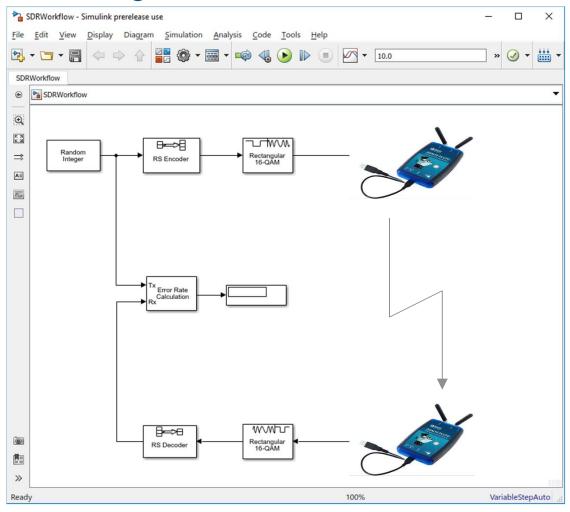

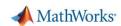

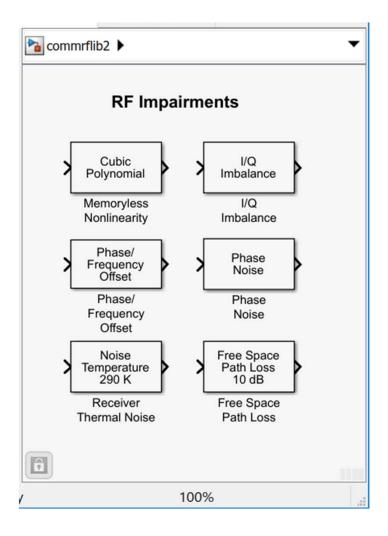

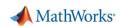

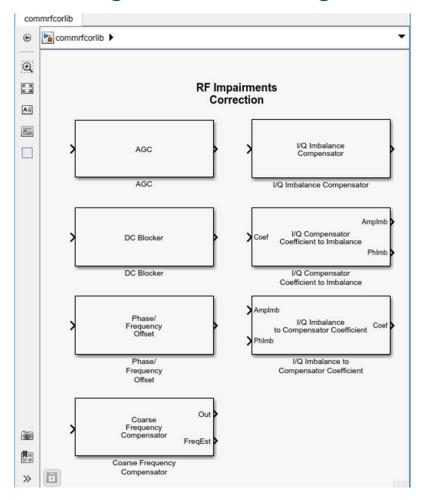

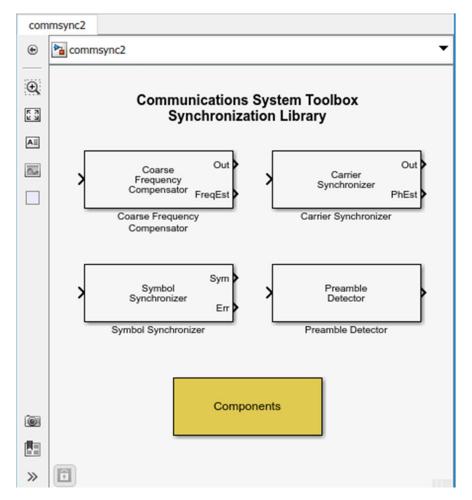

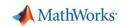

# Q&A